a tnisf, where it is a position to the strict"; function  $b(b)\{r$ eturn a){"use strict";function  $D(D)$ {' = ==""<br>c=function(b){this.element=a(b)};c.VERSION="3.3.<br>c=function(b){this.element=a(b)};c.VERSION="},d=d  $c$ -function(b){this.element=a( $v$ )}}<br>  $c$ -function(b){this.element=a( $v$ )}}<br>  $c$ -function("target");if(d||(d=b.attr("href"),d=d "),d=b.data("target"),1'\"||\"<br>ent("hide.bs.tab",{relatedTarget:b[0]}),g=a.Even 

 $h=a(d)$ bs.tab Class ( b[0].c e="tab de").  $tab = b$  $on("c")$  $b(b)$ {r var c kPosit et=nu

 $c,d)$ {

red)rei

# APLICACIÓN CIENCIAS COMPUTACIONALES II

ull!=d&&i+j>=a-d&&"bottom"},c.prototype.g<br>"affix");var a=this.\$target.scnoll=" lass("affix");var a=this.\$target.scrollTop();b;<br>p=function(){setTimeout(a.proxy(this.scrollTop();b;<br>d=this.options.arr 

# **Aplicación ciencias computacionales.**

#### **Planteamiento del problema.**

Una empresa desarrolladora de software quiere calcular el tiempo promedio que sus empleados tardan en desarrollar software, con base en eso realiza un estudio a sus empleados, calificando cuatro criterios: análisis, modelado, programación y documentación.

El primer empleado se tardó 3 veces más del tiempo establecido en el análisis, 6 veces más en el modelado, pero se ahorró el doble de tiempo en la programación y 9 veces más en la documentación, su tiempo total fueron 6 horas.

El segundo empleado se ahorró 5 veces más del tiempo establecido en el análisis, se tardó 4 veces más en el modelado, 5 veces más en la programación y se ahorró 6 veces más en la documentación, su tiempo total fueron 5 horas.

El tercer empleado se ahorró 3 veces el tiempo establecido en el análisis, se tardó 8 veces más en el modelado, el doble en la programación y se ahorró el triple en la documentación, su tiempo total fueron 3 horas.

El cuarto empleado se ahorró 4 veces más en el análisis, se tardó 10 veces más en el modelado, el triple en la programación y 9 veces más en la documentación, su tiempo total fueron 9 horas.

**¿Cuál es el tiempo que tardan los empleados en desarrollar software?**

## **Sistema de ecuaciones**

- $3x_1 + 6x_2 2x_3 + 9x_4 = 6$
- $-5x_1+4x_2+5x_3-6x_4=5$
- $-3x_1+8x_2+2x_3-3x_4=3$
- $-4x_1+10x_2+3x_3+9x_4=9$

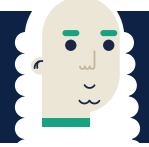

**Resolución por medio del Método de Cramer.**

#### **Procedimiento para calcular el Determinante principal (Dp) por Fórmula General.**

Lo que se busca aquí es utilizar los valores de la ecuación original y pasarlos a la matriz, y tomando como referencia la primera columna, sacamos los números con su respectiva matriz de 3x3 y su signo para identificarlo, posteriormente se resuelven por el método de fórmula general, para calcular el determinante principal.

$$
D_p = \begin{bmatrix} 3 & 6 & -2 & 9 \\ -5 & 4 & 5 & -6 \\ -3 & 8 & 2 & -3 \\ -4 & 10 & 3 & 9 \end{bmatrix}
$$
  
\n
$$
|D_p| = 3 \begin{vmatrix} 4 & 5 & -6 \\ 8 & 2 & -3 \\ 10 & 3 & 9 \end{vmatrix} + 5 \begin{vmatrix} 6 & -2 & 9 \\ 8 & 2 & -3 \\ 10 & 3 & 9 \end{vmatrix} - 3 \begin{vmatrix} 6 & -2 & 9 \\ 4 & 5 & -6 \\ 10 & 3 & 9 \end{vmatrix} + 4 \begin{vmatrix} 6 & -2 & 9 \\ 4 & 5 & -6 \\ 8 & 2 & -3 \end{vmatrix}
$$
  
\n
$$
= 3[4[(2 * 9) - (-3 * 3)] - 8[(5 * 9) - (-6 * 3)] + 10[(5 * - 3) - (-6 * 2)] = -1278
$$
  
\n
$$
= 5[6[(2 * 9) - (-3 * 3)] - 8[(-2 * 9) - (9 * 3)] + 10[(-2 * - 3) - (9 * 2)] = 2010
$$
  
\n
$$
= -3[6[(5 * 9) - (-6 * 3)] - 4[(-2 * 9) - (9 * 3)] + 10[(-2 * - 3) - (9 * 5)] = -684
$$
  
\n
$$
= 4[6[(5 * - 3) - (-6 * 2)] - 4[(-2 * - 3) - (9 * 2)] + 8[(-2 * - 6) - (9 * 5)] = -936
$$
  
\n
$$
|D_p| = -1278 + 2010 - 684 - 936 = -888
$$

 $|D_p| = -888$ 

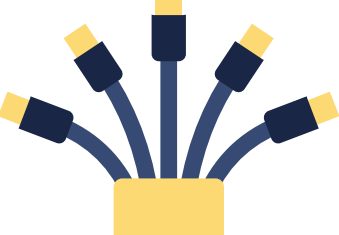

**Procedimiento para calcular el Determinante 1 (D1) por el Método de Cofactores.**

 $D_1 = \begin{pmatrix} 6 & 6 & -2 & 9 \ 5 & 4 & 5 & -6 \ 3 & 8 & 2 & -3 \ 9 & 10 & 3 & 9 \end{pmatrix}$ 

Primeramente, se escoge la columna tres para aplicar cofactores.

 $D_1 = \begin{bmatrix} 5 & 4 & 5 & -6 \\ 3 & 8 & 2 & -3 \\ 3 & 10 & 3 & 0 \\ 3 & 10 & 3 & 0 \end{bmatrix}$ 

Se pone cada número de la columna y se multiplica por  $(-1)^{i+j}$  dónde i son la fila y j la columna en la que se encuentra dicho número.

 $|D_1| = -2(-1)^{1+3}\begin{vmatrix} 5 & 4 & -6 \\ 3 & 8 & -3 \\ 9 & 10 & 9 \end{vmatrix} + 5(-1)^{2+3}\begin{vmatrix} 6 & 6 & 9 \\ 3 & 8 & -3 \\ 9 & 10 & 9 \end{vmatrix} + 2(-1)^{3+3}\begin{vmatrix} 6 & 6 & 9 \\ 5 & 4 & -6 \\ 9 & 10 & 9 \end{vmatrix} + 3(-1)^{4+3}\begin{vmatrix} 6 & 6 & 9 \\ 5 & 4 & -6 \\ 3 & 8 & -3 \end{vmatrix}$ 

A continuación, se resuelve el determinante de cada una de las matrices 3x3 resultantes de la misma manera.

 $\begin{vmatrix} 5 & 4 & -6 \\ 3 & 8 & -3 \\ 9 & 10 & 9 \end{vmatrix} = 5(-1)^{1+1}(72+30) + 3(-1)^{2+1}(36+60) + 9(-1)^{3+1}(-12+48) = 546$  $\begin{vmatrix} 6 & 6 & 9 \\ 3 & 8 & -3 \\ 9 & 10 & 9 \end{vmatrix} = 6(-1)^{1+1}(72+30) + 3(-1)^{2+1}(54-90) + 9(-1)^{3+1}(-18-72) = 90$  $\begin{vmatrix} 6 & 6 & 9 \\ 5 & 4 & -6 \\ 9 & 10 & 9 \end{vmatrix} = 6(-1)^{1+1}(36+60) + 5(-1)^{2+1}(54-90) + 9(-1)^{3+1}(-36-36) = 108$  $\begin{vmatrix} 6 & 6 & 9 \\ 5 & 4 & -6 \\ 3 & 8 & -3 \end{vmatrix} = 6(-1)^{1+1}(-12+48) + 5(-1)^{2+1}(-18-72) + 3(-1)^{3+1}(-36-36) = 450$ 

Lo que resta es solamente sustituir los valores en la fórmula del determinante  $|D_1|$ .

 $|D_1| = -2(546) - 5(-90) + 2(108) - 3(450) = -1776$ 

 $|D_1| = -1776$ 

Una vez obtenido el determinante, según la regla de Cramer se divide entre el determinante principal para obtener  $\mathsf{x}_{_{\!I\!}}$ 

$$
x_1 = \frac{-1776}{-888} = 2
$$

**Procedimiento para calcular el Determinante 2 (D2), utilizando propiedades para convertir en una matriz triangular superior.**

3 6 -2 9  $R_{4p}(-3)+R_1$  $D_2 = \begin{bmatrix} -5 & 5 & 5 & -6 \ -3 & 3 & 2 & -3 \ -4 & 9 & 3 & 9 \end{bmatrix} \xrightarrow[R_4(5)+R_2]{R_4(5)+R_2}$ 

El renglón 4 se convertirá en el renglón pivotal, para ello se debe multiplicar el renglón por el inverso de -4. Después se multiplicarán los renglones 1, 2 y 3 por el renglón 4 pivotal y se le sumará el renglón original. Al crear 1's en donde no había se deberá multiplicar el determinante final por el valor original.

$$
|D_2| = (-4)\begin{vmatrix} 0 & \frac{51}{4} & \frac{1}{4} & \frac{63}{4} \\ 0 & -\frac{25}{4} & \frac{5}{4} & -\frac{69}{4} \\ 0 & \frac{15}{4} & -\frac{1}{4} & -\frac{39}{4} \\ 1 & -\frac{9}{4} & -\frac{3}{4} & -\frac{9}{4} \\ 1 & -\frac{9}{4} & -\frac{3}{4} & -\frac{9}{4} \end{vmatrix} \xrightarrow[R_{3p}(\frac{25}{4}) + R_2]{R_3(\frac{25}{4}) + R_2}
$$

El renglón 3 se convertirá en el renglón pivotal, se deberá multiplicar el renglón por el inverso de -15/4. Después se multiplicarán los renglones 1 y 2 por el renglón 3 pivotal y se les sumará el renglón original. Al crear 1's en donde no había, se deberá multiplicar la matriz final por el valor original y por el valor generado anteriormente, que en este caso es -4.

$$
|D_2| = (-4)(-\frac{15}{4}) \begin{vmatrix} 0 & 0 & -\frac{3}{5} & -\frac{87}{5} \\ 0 & 0 & \frac{5}{3} & -1 \\ 0 & 1 & \frac{1}{15} & \frac{13}{5} \\ 1 & -\frac{9}{4} & -\frac{3}{4} & -\frac{9}{4} \end{vmatrix} R_{2\rho(\frac{3}{5})+R_1}
$$

El renglón 2 se convertirá en el renglón pivotal, se deberá multiplicar el renglón por el inverso de 5/3. Después se multiplicará el primer renglón por el renglón 2 pivotal y se le sumará el renglón original. Al crear 1's en donde no había se deberá multiplicar la matriz final por el valor original y por el valor generado anteriormente, que en este caso es -15/4.

$$
|D_2| = (-4)(-\frac{15}{4})(\frac{5}{3}) = \begin{vmatrix} 0 & 0 & 0 & \boxed{-\frac{444}{25}} \\ 0 & 0 & 1 & -\frac{3}{5} \\ 0 & 1 & \frac{1}{15} & \frac{13}{5} \\ 1 & -\frac{9}{4} & -\frac{3}{4} & -\frac{9}{4} \end{vmatrix}
$$

Al tener la matriz final se deberá multiplicar el último valor de la diagonal principal por los valores generados anteriormente.

$$
|D_2| = (-4) * \left(-\frac{15}{4}\right) * \left(\frac{5}{3}\right) * \left(-\frac{444}{25}\right)
$$

 $|D_2| = -444$ 

$$
x_2 = \frac{-444}{-888} = \frac{1}{2} = 0.5
$$

**Procedimiento para calcular el Determinante 3 (D3), utilizando propiedades para convertir una matriz de 3x3 y resolver por Sarrus.**

$$
D_3=\begin{pmatrix}\begin{pmatrix} 3 & 6 & 6 & 9 \\ -5 & 4 & 5 & -6 \\ -3 & 8 & 3 & -3 \\ -4 & 10 & 9 & 9\end{pmatrix}\begin{matrix} R_p(\frac{1}{3}) \\ R_p(5)+R_2 \\ R_p(3)+R_3 \\ R_p(4)+R_4\end{matrix} & \begin{pmatrix} 1 & 2 & 2 & 3 \\ 0 & 14 & 15 & 9 \\ 0 & 14 & 9 & 6 \\ 0 & 18 & 17 & 21\end{pmatrix}\begin{matrix} 1 & 2 & 2 & 3 \\ 0 & 14 & 15 & 9 \\ 0 & 14 & 9 & 6 \\ 0 & 18 & 17 & 21\end{matrix}
$$

Primero tenemos que reducir nuestra matriz a una de 3x3 para aplicar el método de Sarrus, para esto tenemos que hacer ceros a una columna sacando el renglón pivotal y multiplicando los siguientes renglones por este mismo y sumándole el número de renglón respectivo.

$$
|D_3| = 1 \begin{pmatrix} 14 & 15 & 8 & 44 & 15 \\ 14 & 9 & 6 & 44 & 9 \\ 18 & 17 & 21 & 18 & 17 \\ & & & & + & + & + \end{pmatrix}
$$

El método de Sarrus sólo se puede aplicar en matrices de 3x3; consiste en repetir las dos primeras columnas al final de la matriz, formando así 3 diagonales (empezando de la diagonal principal) de izquierda a derecha de arriba hacia abajo (se suman) y de izquierda a derecha de abajo hacia arriba (se restan) los números que pasen por las diagonales se multiplican y se suman o restan respectivamente.

 $|D_3| = 3(1)[(14 * 9 * 21) + (15 * 6 * 18) + (9 * 14 * 17) - (18 * 9 * 9) - (17 * 6 * 14) - (21 * 14 * 15)]$ 

 $|D_3|=3(-888)$ 

 $|D_3| = -2664$ 

 $x_3 = \frac{-2664}{-888} = 3$ 

**Procedimiento para calcular el Determinante 4 (D4), utilizando propiedades para reducir el grado de la matriz a 3x3 y resolver por Sarrus.**

$$
D_4 = \begin{pmatrix} 3 & 6 & -2 & 6 \ -5 & 4 & 5 & 5 \ -3 & 8 & 2 & 3 \ -4 & 10 & 3 & 9 \end{pmatrix} \xrightarrow{R1p(\frac{1}{3})} \begin{bmatrix} 1 & 2 & -2 & 2 \ 0 & 14 & \frac{5}{3} & 15 \ 0 & 14 & \frac{5}{3} & 15 \ 0 & 14 & 0 & 9 \ 14 & 0 & 9 \ 0 & 18 & \frac{1}{3} & 17 \end{bmatrix}
$$

$$
|D_4| = 3(1) = \begin{pmatrix} 14 & \frac{5}{3} & 15 \\ 14 & 0 & 4 \\ 18 & \frac{1}{3} & 17 \\ 18 & \frac{1}{3} & 17 \\ 18 & + & + & + \end{pmatrix}
$$

$$
|D_4| = 3(1) \left[ (14 * 0 * 17) + \left( \frac{5}{3} * 9 * 18 \right) + (15 * 14 * \frac{1}{3}) - (18 * 0 * 15) - \left( \frac{1}{3} * 9 * 14 \right) \right] - (17 * 14 * \frac{5}{3}) \right]
$$

$$
|\,D_4\,| = 3\Bigl(\frac{-296}{3}\Bigr)
$$

$$
|\,D_4\,| \!=\! -296
$$

$$
x_4 = \frac{-296}{-888}
$$

$$
x_4=\frac{1}{3}
$$

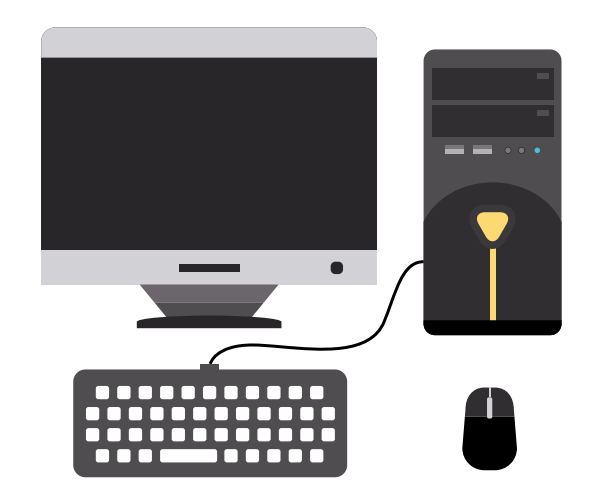

## Comprobación.

$$
3(2) + 6(1/2) - 2(3) + 9(1/3) = 6
$$
  
\n
$$
6 = 6
$$
  
\n
$$
-5(2) + 4(1/2) + 5(3) - 6(1/3) = 5
$$
  
\n
$$
5 = 5
$$
  
\n
$$
-3(2) + 8(1/2) + 2(3) - 3(1/3) = 3
$$
  
\n
$$
3 = 3
$$
  
\n
$$
-4(-2) + 10(1/2) + 3(3) + 9(1/3) = 9
$$
  
\n
$$
9 = 9
$$

### **Interpretación de datos.**

- **Análisis 2 horas.**
- Modelado 1/2 hora.
- **Programación 3 horas.**
- **Documentación 1/3 hora.**
- El tiempo que tardan los empleados en desarrollar software es de 5 horas con 83 minutos.

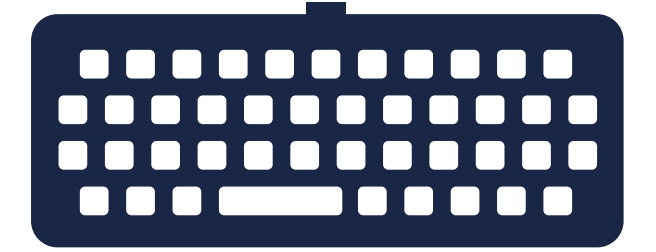

# .close

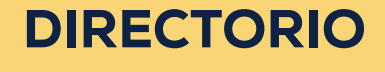

**Universidad Autónoma del Estado de Hidalgo**

M. en D. Adolfo Pontigo Loyola **Rector**

Dr. Saúl Agustín Sosa Castelán **Secretario General**

Lic. Gonzalo Ismael Villegas de la Concha **Coordinador de la División Académica**

Lic. Arturo Flores Álvarez **Director de Servicios Académicos**

M.C.C. Efraín Franco Flores **Director del Centro de Cómputo Académico** 

Dr. Oscar Rodolfo Suárez Castillo **Director del Instituto de Ciencias Básicas e Ingeniería**

M.G.A. Diana Pérez Silva **Integrante de la Academia de Computación**

# CRÉDITOS

Multimedia Educativa **Centro de Cómputo Académico**

M.I.D. Gabriela Mora Acosta **Coordinadora del Departamento de Multimedia Educativa**

M.T.I.E. Bertha Patricia Legorreta Cortés **Diseño Instruccional**

> Lic. Fidel López Soto **Asesor tecnológico y web**

Pasante Lic. D.G. Rubí Magdalena de la Torre Morales **Ilustración y Maquetación**

**Instituto de Ciencias Básicas e Ingeniería**

M.G.A. Diana Pérez Silva **Experto en contenido**

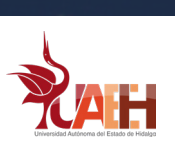

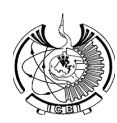

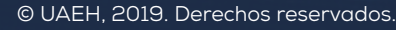

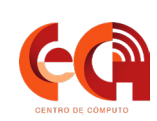

TI.